## Update Notes

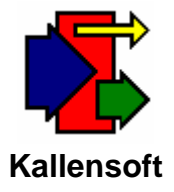

## **January 11, 2006**

## **Materials Tracking Module (MTS) – Ver. 3.1.5**

**With this revision the following changes were made:**

- **1. Purchase Order Detail – A new column has been added called Document Type. The current types allowed are I – Invoice, P – Packing Slip and R – Reference Number. This column can currently be left blank and MTS assumes a Document Type "I" for Invoice.**
- **2. Purchase Orders Printouts will now prefix the invoice number with "Inv. #", "P/S #" or "Ref. #" depending upon the Document Type encountered if there has been any data in the invoice number column.**
- **3. Request for Payment has not been revised yet with the above changes.**

## **Equipment Tracking Module (ETS) – Ver. 1.8.8**

**With this revision the following changes were made:**

**1. Weekly Timesheets with Detail – Page totals has been corrected. Check timesheets for proper totals for both internal and client versions.**